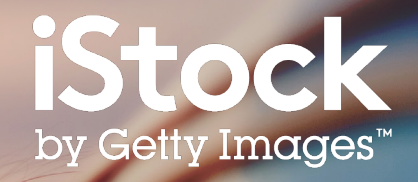

# **iStock Search Guide**

How to find the best content for your project

### Table of contents

- Getting started **3**
- Search results **5**
- Refining results **6**
- Picking your image **7**
- Boards **8**
- Creative content **9**
- **Resources 10**

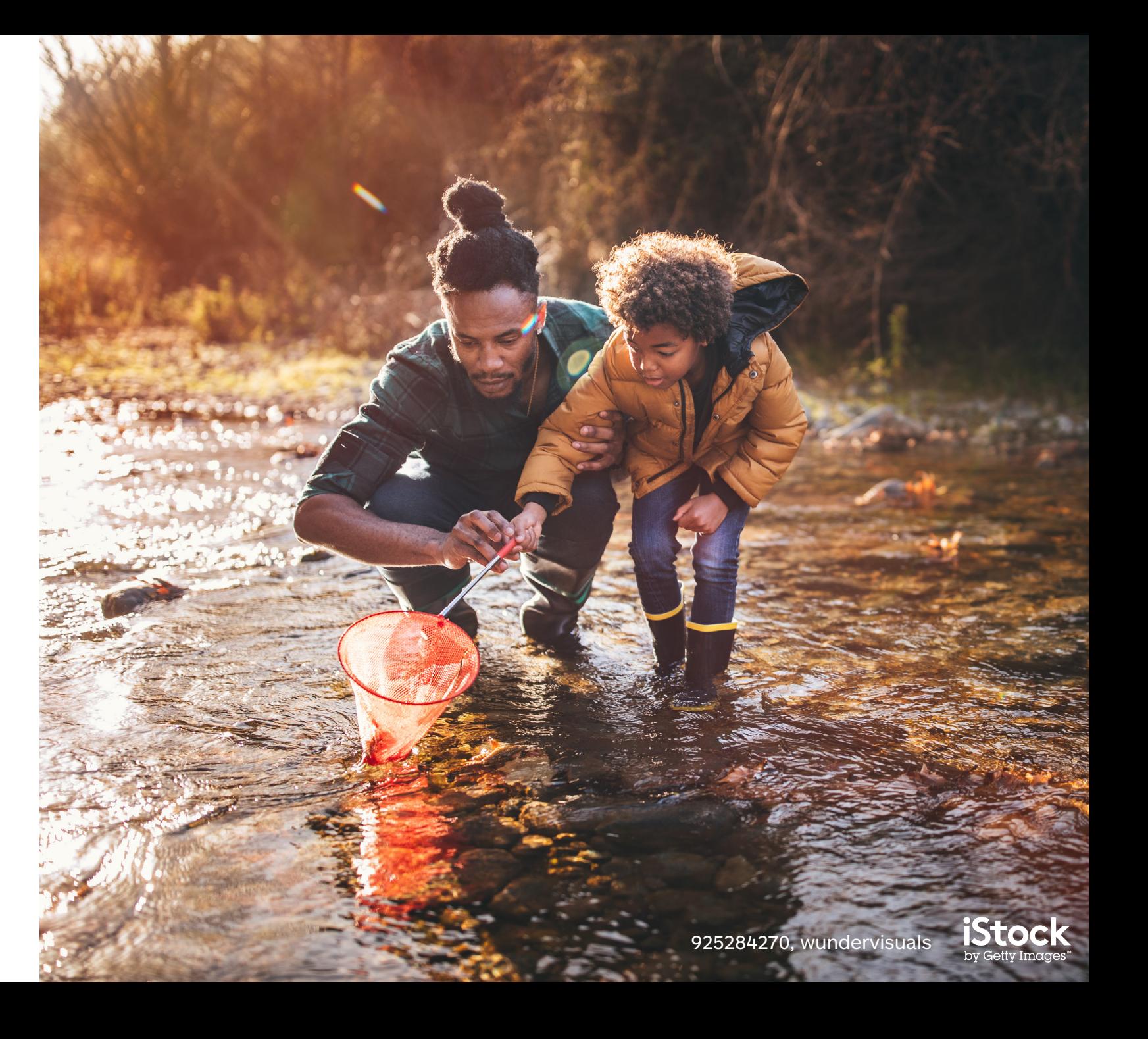

### Getting started

Begin your search on the homepage for photos, illustrations, and video

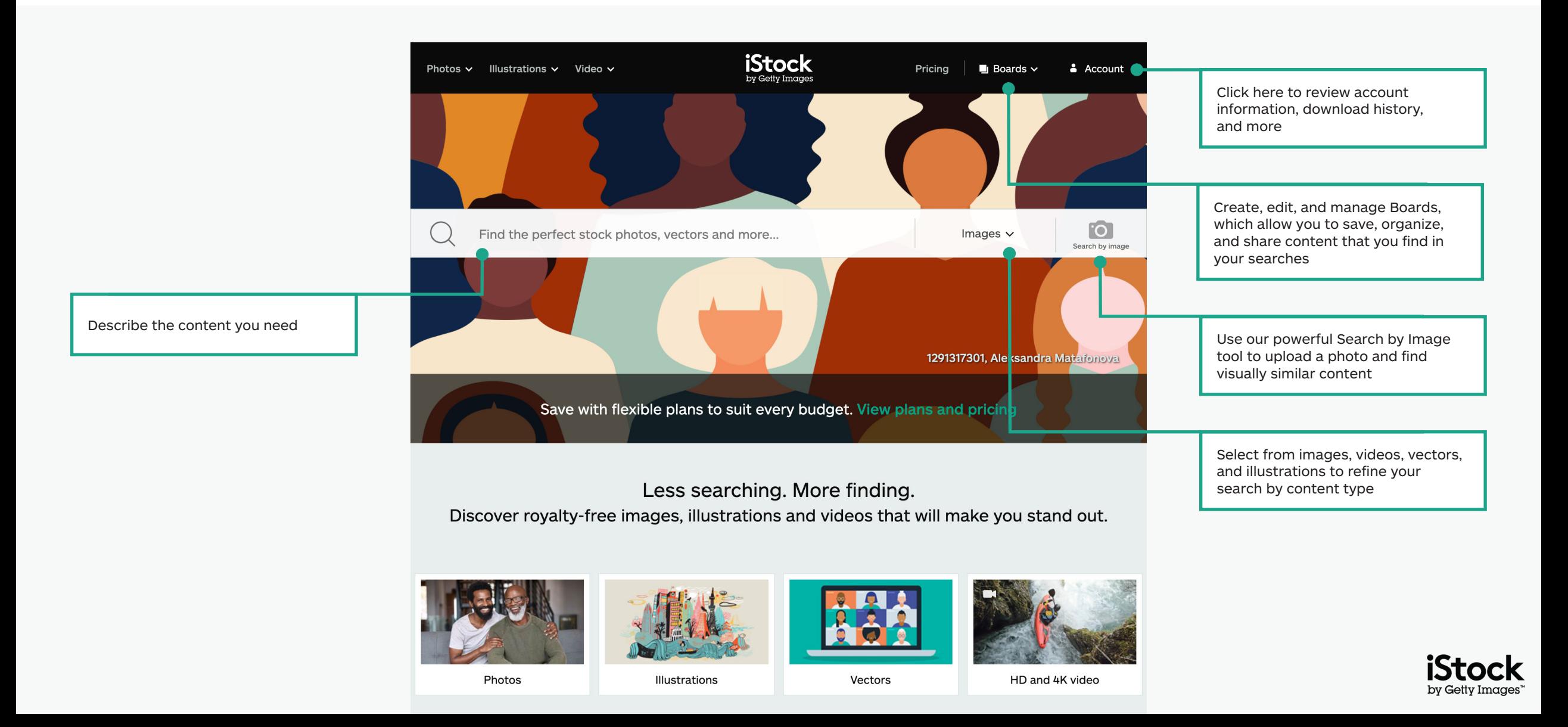

### Find curated content on our homepage

Explore the latest visual trends and curated imagery on our homepage

Take a deep dive into the work of our Signature Artist of the Month

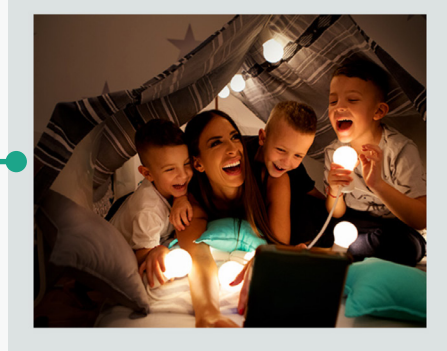

#### Signature Artist of the Month

This month we showcase the work of photographer Maja Dedagic (aka M\_a\_y\_a), whose broad portfolio takes us on a voyage through all four seasons. These joyful lifestyle images feature daily adventures, big and small: from making a morning smoothie and sorting laundry, to weekend camping trips, and more.

Meet April's Signature Artist

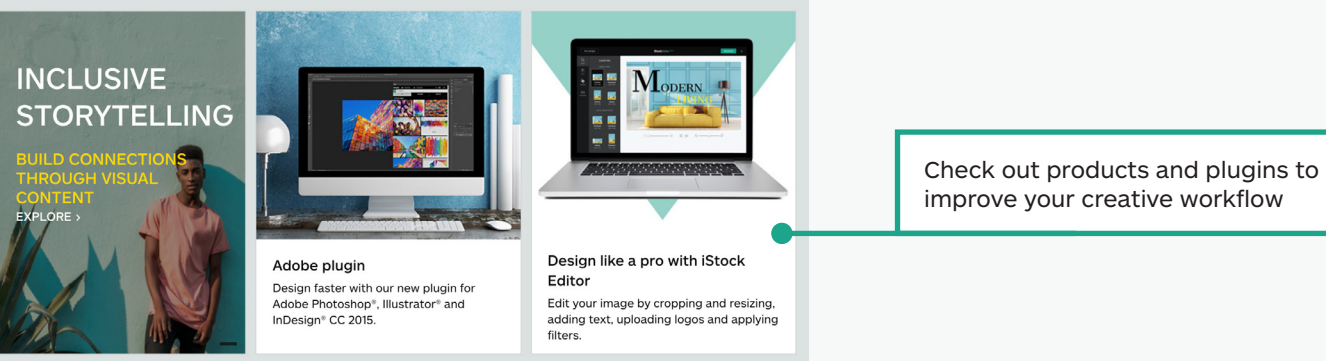

#### Get free stock photos, illustrations and videos

Each week, our experts select a photo from our exclusive Signature collection and make it free to download, with free illustrations and video clips available monthly.

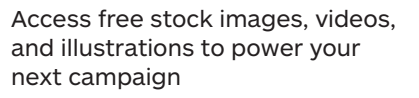

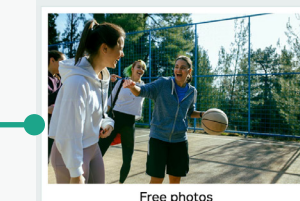

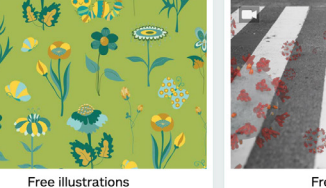

Free video clips

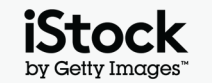

### Explore search results **5**

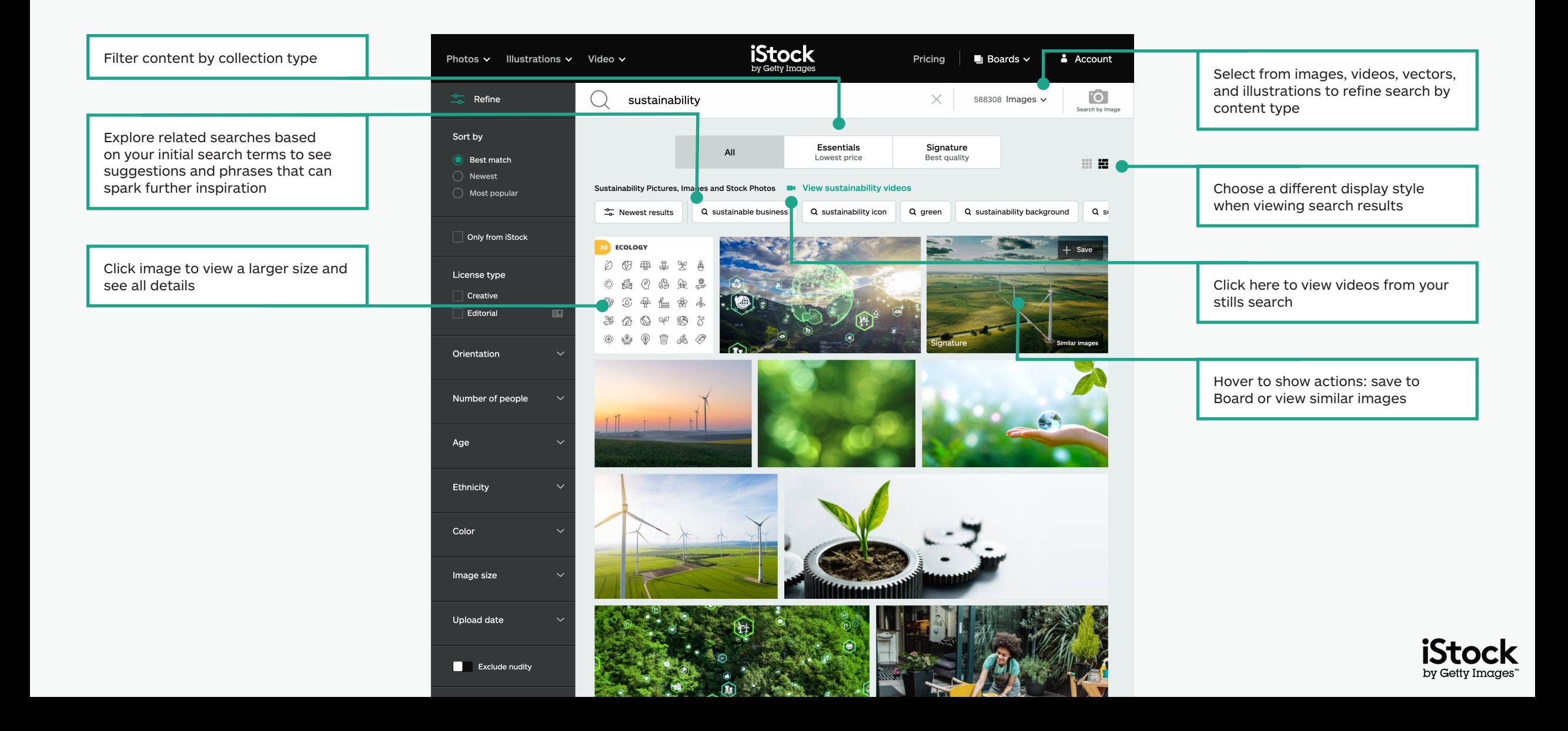

# Filter your results **600 million** 60 million by the contract of 600 million by 600 million by 600 million by 600 million by 600 million by 600 million by 600 million by 600 million by 600 million by 600 million by 600 mill

Add or remove filters by clicking on your chosen filter and toggling it on or off

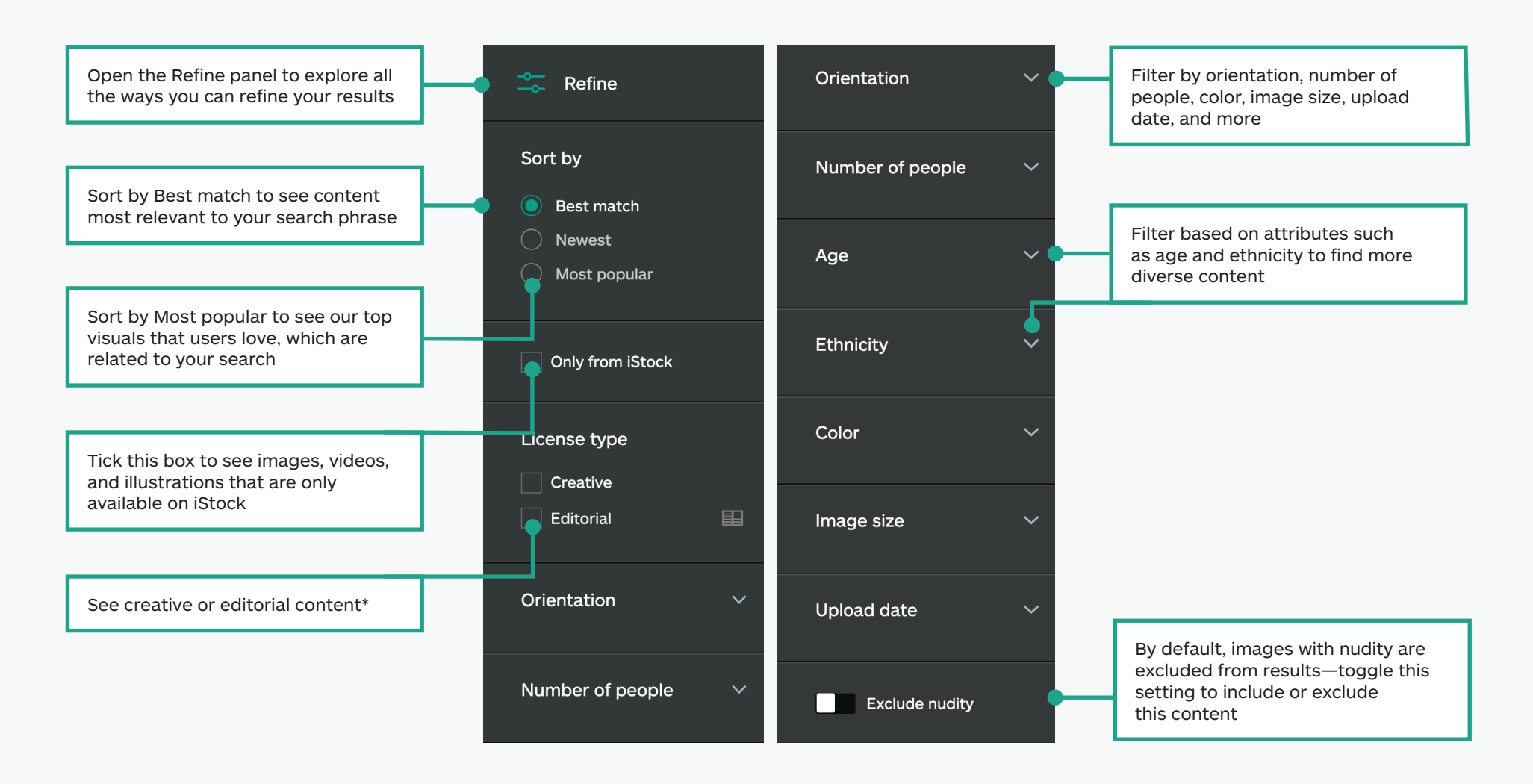

\*All creative content can be used for all projects. Any content labelled as editorial is intended for use in connection with topics that are newsworthy (news articles, book interiors, blogs, etc.), because we don't have model or property releases for what's featured within this content. For more information on releases please visit this page.

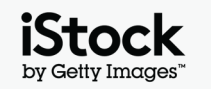

### Navigating the content detail page 7 and 10 years of 12 years of 12 years of 12 years of 12 years of 12 years of 12 years of 12 years of 12 years of 12 years of 12 years of 12 years of 12 years of 12 years of 12 years of 1

Open the details page for any image or video to see pricing, similar images, related keywords, and more

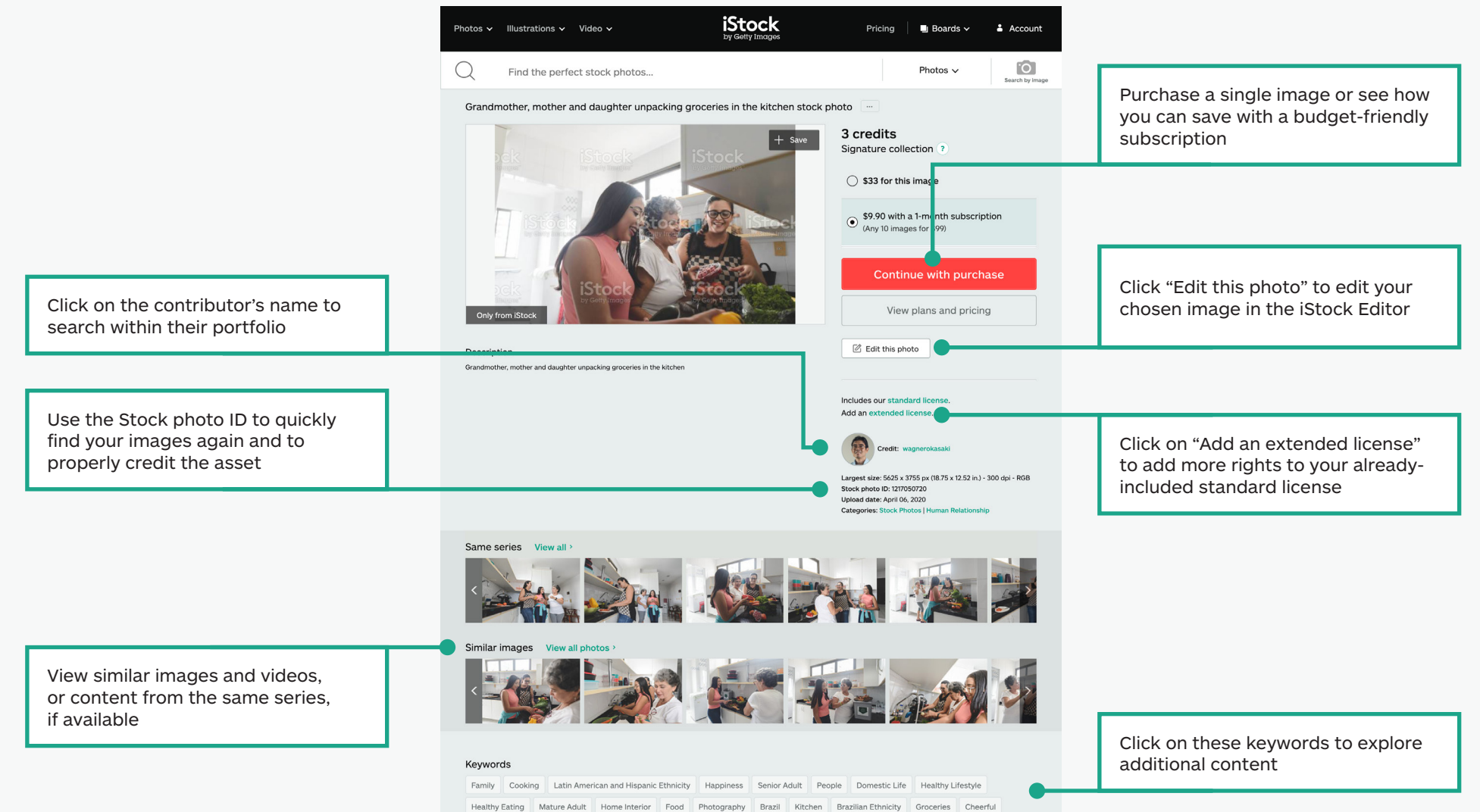

See all

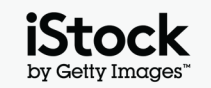

### Save images with Boards

Collaborate with ease by saving content you love to Boards and sharing them with your team

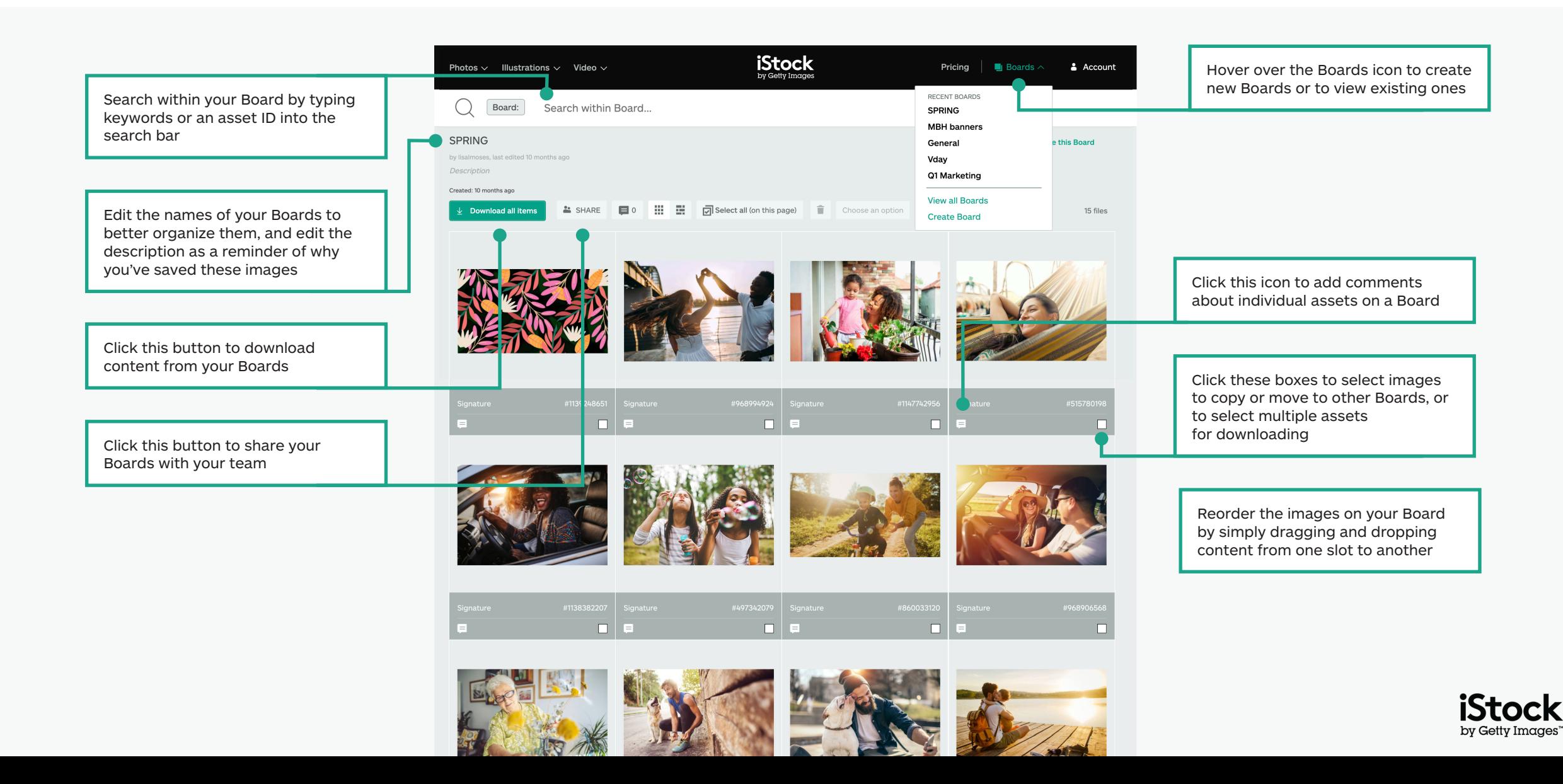

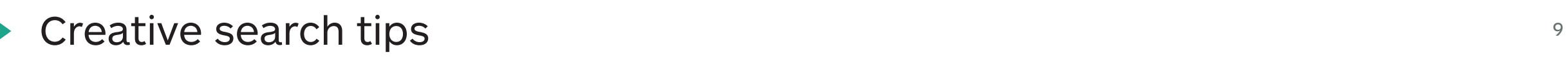

Find what you need faster

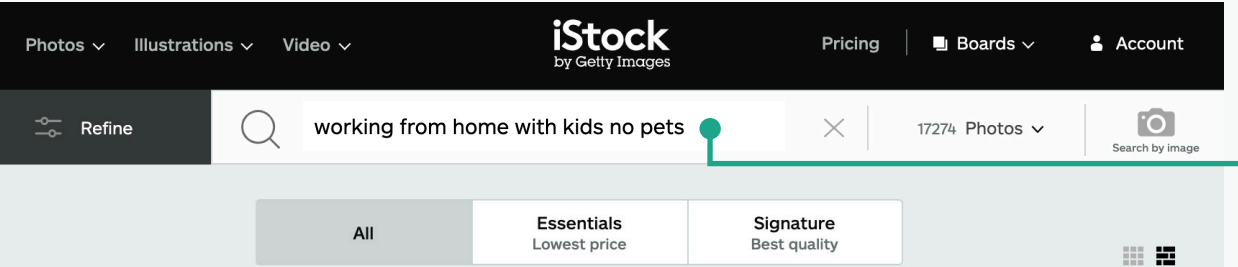

Working From Home With Kids No Pets Pictures, Images and Stock Photos 4 View working from home with kids NO pets videos

 $\frac{1}{26}$  Newest results

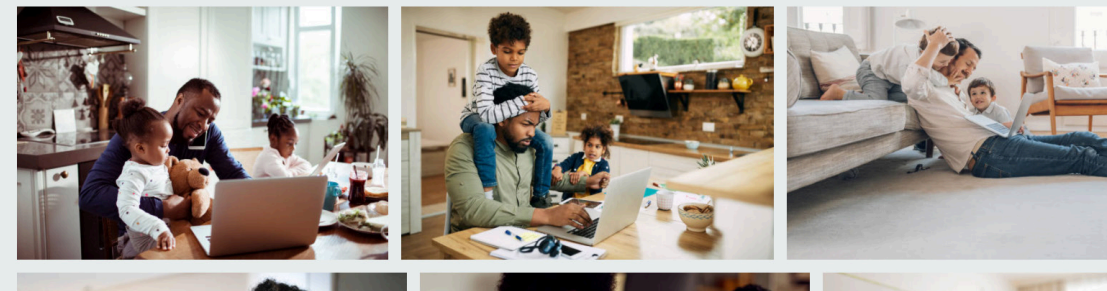

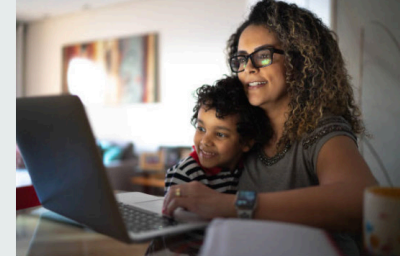

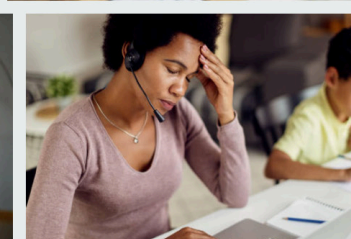

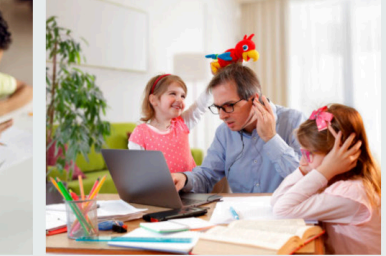

Use Boolean terms to narrow your search with words like "no", "or', and "and"—you can also use natural language to tell the site what you're looking for. Below are examples of Boolean logic, as well as natural language terms, that you can use to find your content.

**No / Not**

Exclude items with this keyword (Sky no Clouds)

**Or**

Include either of the keywords (Sky Night or Day)

#### **Combination of Booleans**

Combine different Boolean terms to further filter results (Working from home, with or without kids, no pets)

#### **And / commas**

Whether you use "and", a comma, or a space between two terms, you'll get the same search results (Sky and Clouds = Sky Clouds = Sky, Clouds)

#### **Natural language**

Search with natural phrases (Sky without Clouds, Sky with Clouds)

#### **Keep up with your favorite contributors**

Include a contributor's name as part of your search to find content from them. Or click the credit link on the asset detail page to find more content from the same contributor.

#### **Bookmark your results**

Easily return to any search results page by bookmarking it in your browser.

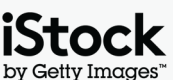

### Creative keyword and search phrase inspiration 10

Below is a sample of different types of keywords that are used to describe characteristics of creative content. Explore these keywords and look at keywords on images you like for more ideas

 $\bigcirc$ 

 $($  )

 $\cup$ 

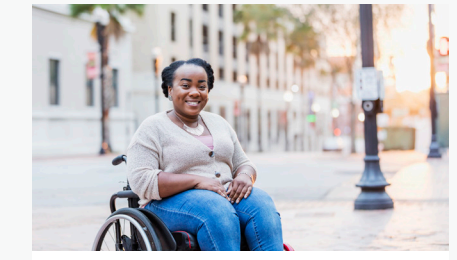

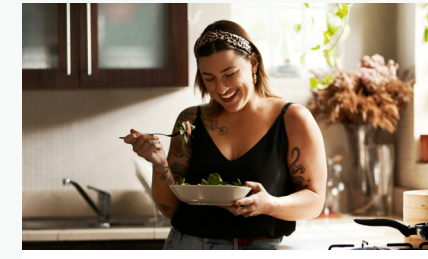

[Vegetarian and vegan](https://www.istockphoto.com/search/2/image?excludenudity=false&phrase=vegetarian%20and%20vegan)

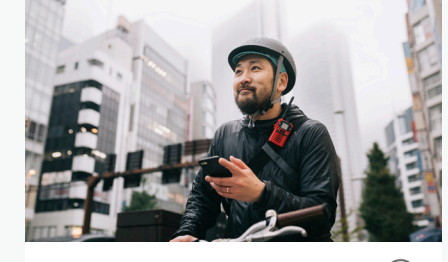

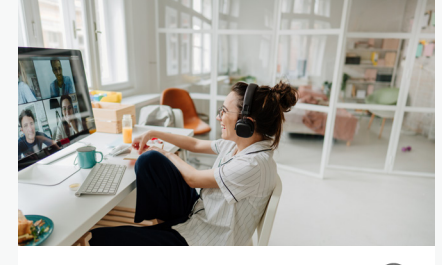

[Virtual events](https://www.istockphoto.com/search/2/image?excludenudity=false&phrase=virtual%20events) 

 $(\ )$ 

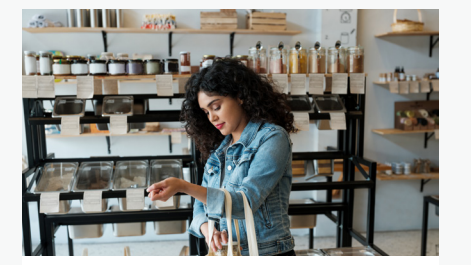

 $\bigcirc$ 

Q

 $\bigcirc$ 

[Zero waste](https://www.istockphoto.com/search/2/image?excludenudity=false&mediatype=photography&phrase=zero%20waste)

[Real bodies](https://www.istockphoto.com/search/2/image?excludenudity=false&phrase=real%20bodies)

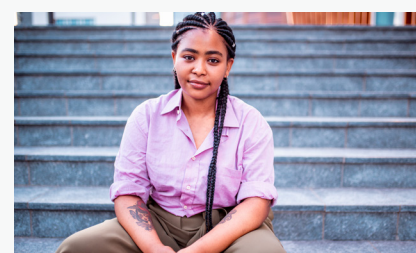

[Authentic people](https://www.istockphoto.com/search/2/image?excludenudity=false&phrase=authentic%20people)

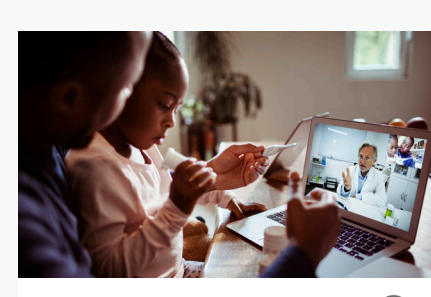

[Online medicine](https://www.istockphoto.com/search/2/image?excludenudity=false&phrase=online%20medicine)

[The gig economy](https://www.istockphoto.com/search/2/image?excludenudity=false&page=2&phrase=the%20gig%20economy)

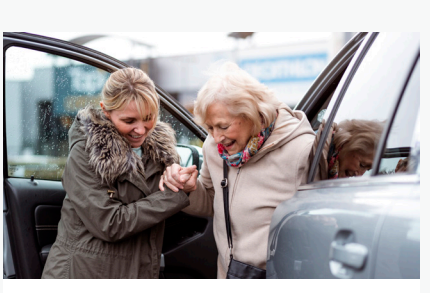

[Caring for your community](https://www.istockphoto.com/search/2/image?excludenudity=false&mediatype=photography&phrase=caring%20for%20your%20community)  $\bigcirc$ 

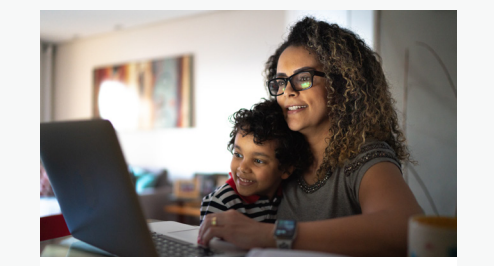

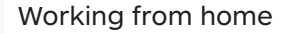

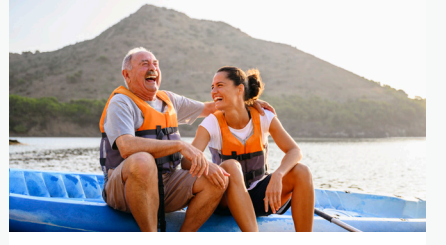

[Travel destination](https://www.istockphoto.com/search/2/image?excludenudity=false&phrase=travel%20destination)

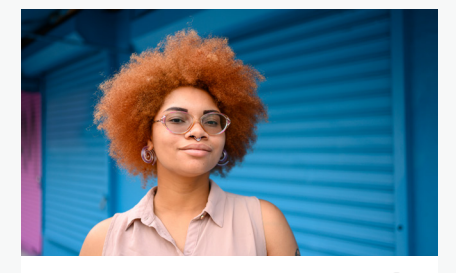

[Project #showus](https://www.istockphoto.com/search/2/image?alloweduse=availableforalluses&excludenudity=false&mediatype=photography&phrase=showus)

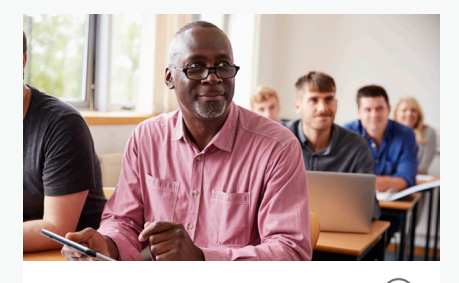

[Disrupt aging](https://www.istockphoto.com/search/2/image?alloweduse=availableforalluses&excludenudity=false&phrase=disrupt%20aging)

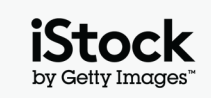

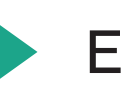

## Elevate your work with our resources  $11$   $1$

### Get in the know with the iStock blog

Learn best practices and find inspiration with expert search tips and insight from iStock's top creatives. From learning about copyright & licensing to tapping into the latest trends, you'll find it all on the blog.

**[Visit the iStock blog >](https://marketing.istockphoto.com/)**

### Need help or have any more questions?

For any additional questions on our search capabilities, please reach out.

**[Contact Us >](https://www.istockphoto.com/customer-support)**

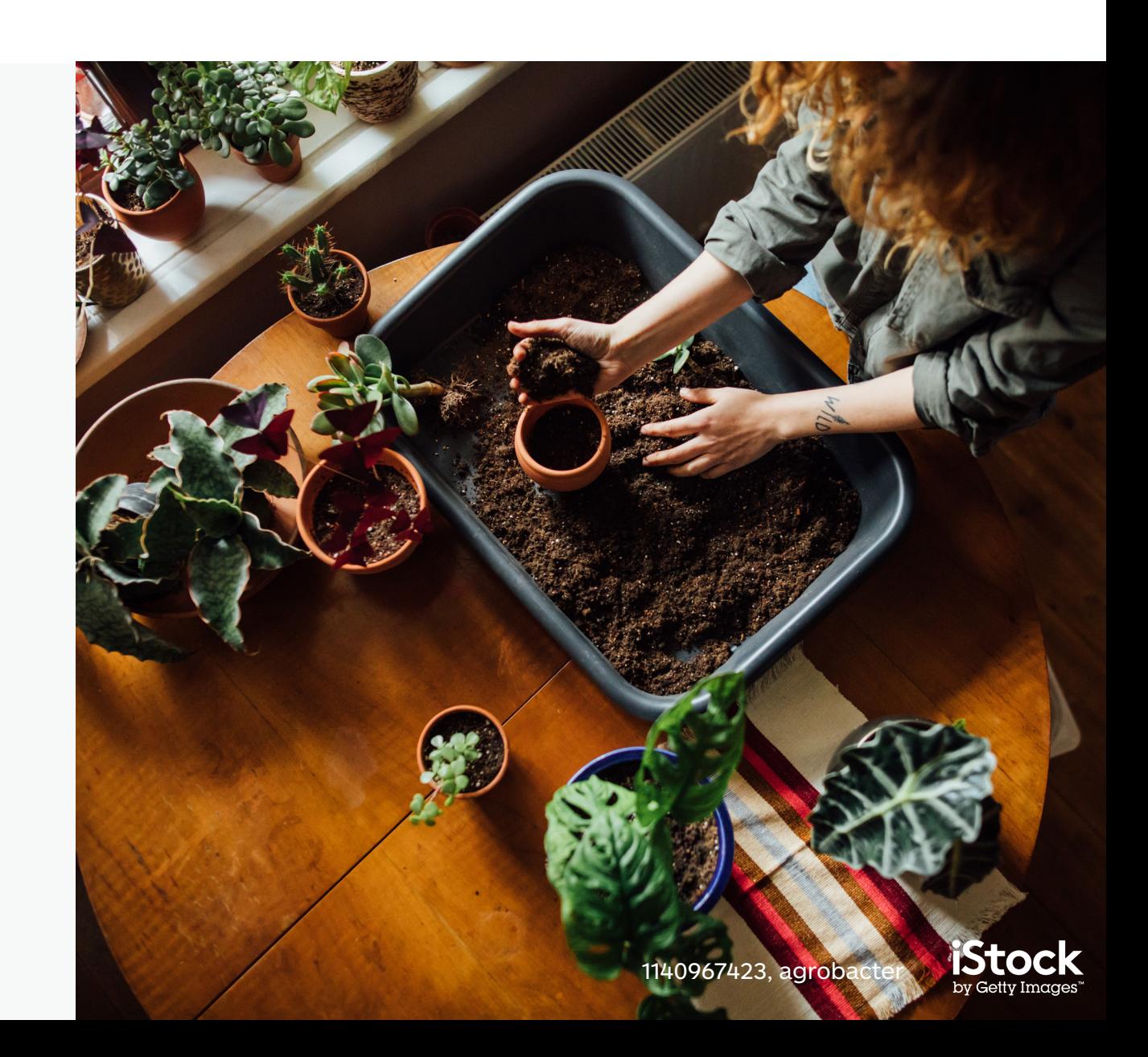